## Spis treści

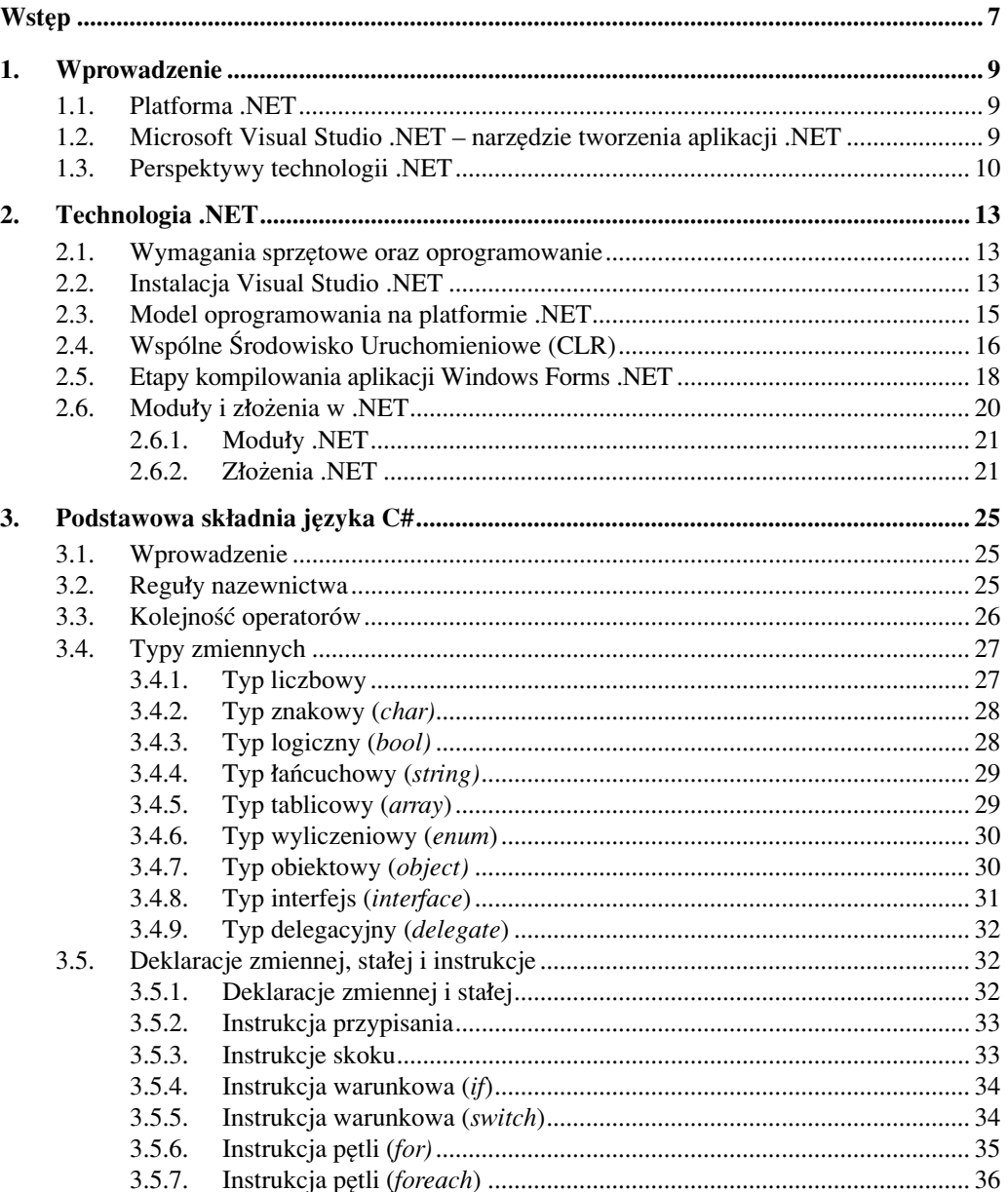

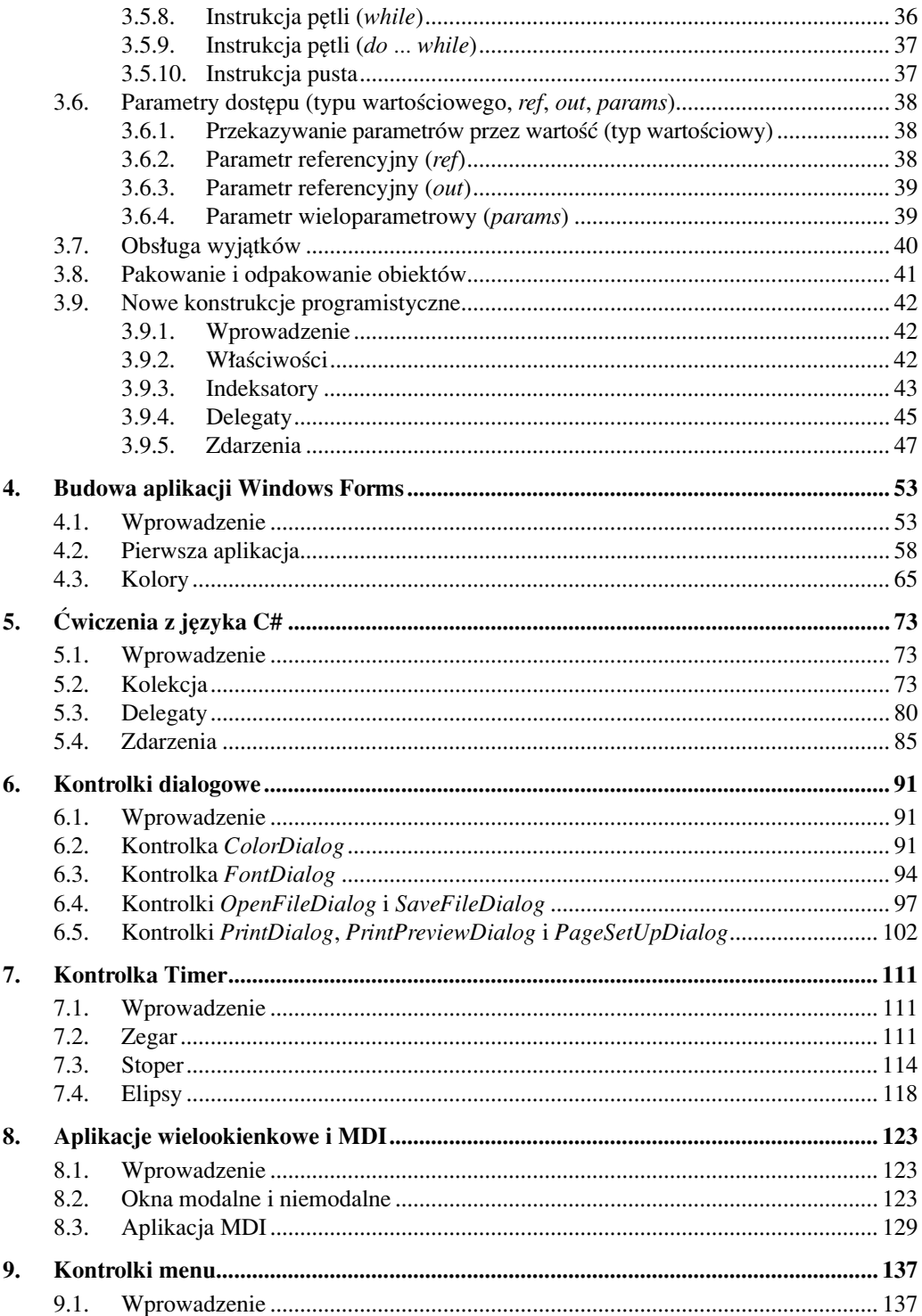

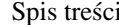

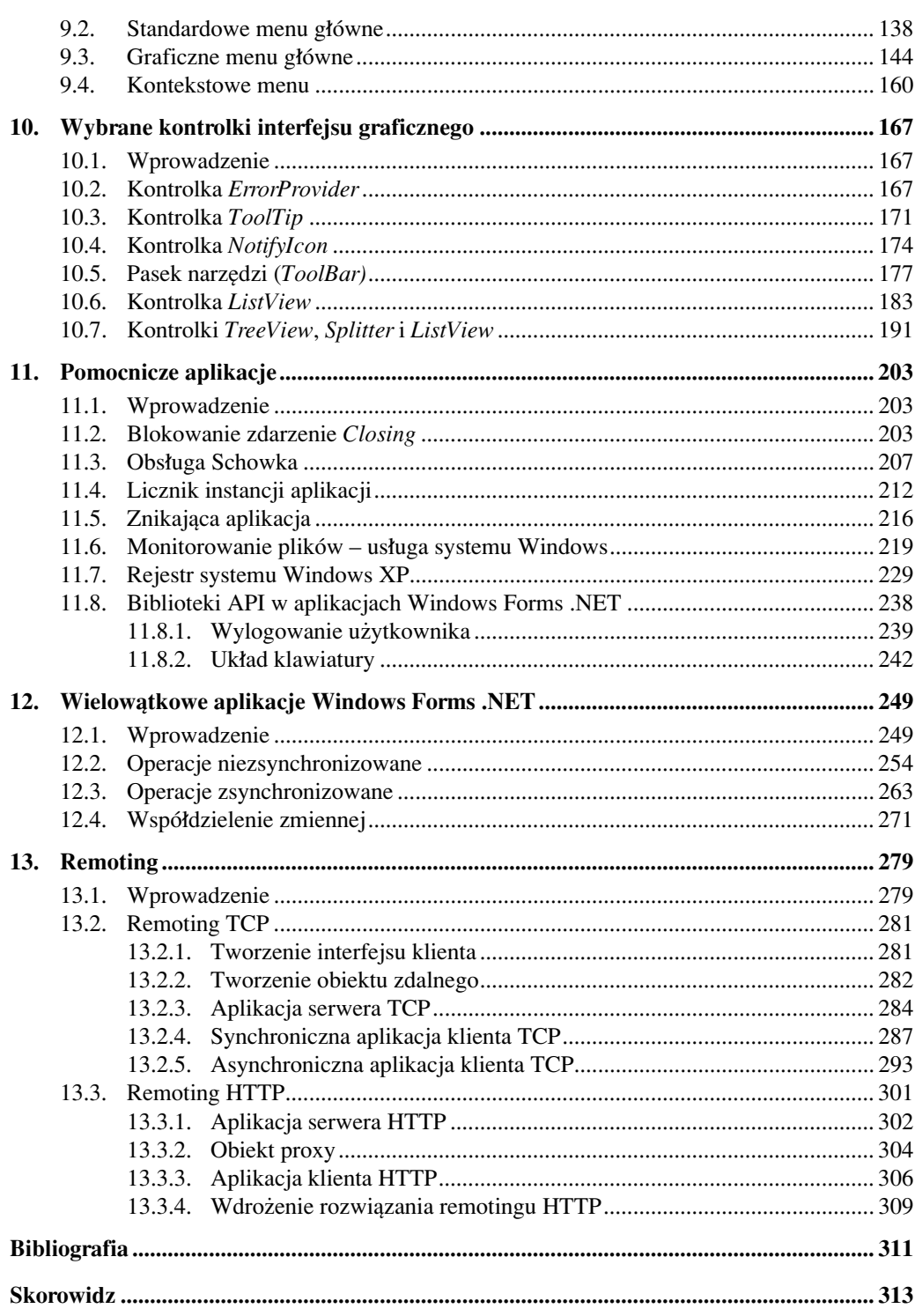